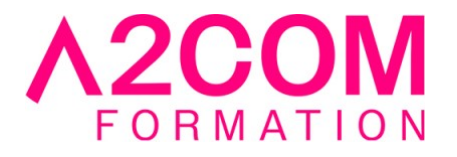

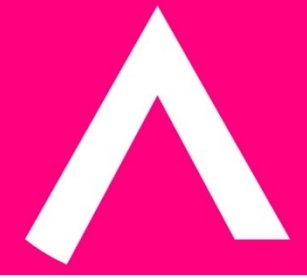

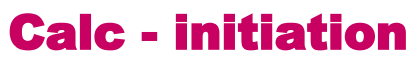

2 jour(s) - 14,00 heure(s)

# Programme de formation

## **Public visé**

Ce cours s'adresse à toute personne amenée à gérer des tableaux et des chiffres.

## **Pré-requis**

Avoir des notions de Microsoft Windows® ou Linux

## **Objectifs pédagogiques**

- Prendre en main l'interface de LibreOffice Calc
- Saisir des données et des formules de calculs simples dans LibreOffice Calc
- Améliorer la présentation d'un tableau par la mise en forme et mise en page

# **Description / Contenu**

## **1- Environnement de LibreOffice Calc**

- Barres d'outils
- Gestion des fenêtres
- Annuler/ Rétablir

## **2- Gestion des fichiers**

- Ouvrir un document LibreOffice Calc
- Enregistrer
- Fermer un document LibreOffice Calc

# **3- Feuille de calcul LibreOffice Calc**

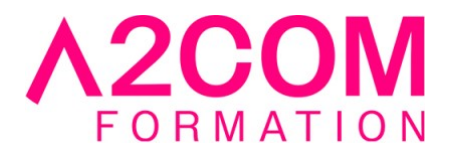

- Déplacement
- Saisie
- **Sélections**
- Effacement
- Annuler Rétablir Répéter
- Modification du contenu d'une cellule
- Saisie automatique
- Copies de cellules
- Copier / Coller- Le presse-papiers
- Déplacements de cellules

# **4- Mise en forme d'un document LibreOffice Calc**

- Attributs de caractères
- Alignement
- Format des nombres
- Largeur des colonnes
- Hauteur des lignes
- Encadrement
- Motifs
- Formats automatiques
- Mise en forme conditionnelle

## **5- Calculs**

- Saisie d'une formule dans LibreOffice Calc
- Les formules avec opérateurs
- Calcul automatique
- Les fonctions simples
- Les références

## **6- Graphiques**

- Les outils
- Création
- Les éléments
- Sélection d'un élément
- Mise en forme
- Encadrements / motifs
- Polices
- Orientation du texte
- Les axes
- Les étiquettes "texte"

# **7- Le tri et les filtres dans LibreOffice Calc**

• Utilisation du tri

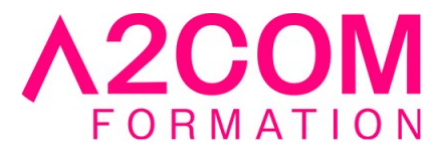

• Création de filtres simples

#### **8- Impression**

- Mise en page Zone d'impression
- Aperçu avant impression
- Imprimer

#### **Modalités pédagogiques**

Formation animée en présentiel ou classe virtuelle Action par groupe de 6 à 8 personnes maximum Horaires : 09h00-12h30 / 13h30-17h00

#### **Moyens et supports pédagogiques**

Alternance entre théorie et pratique. Un ordinateur par stagiaire.

#### **Modalités d'évaluation et de suivi**

Qu'il s'agisse de classe virtuelle ou présentielle, des évaluations jalonneront la formation : tests réguliers des connaissances, cas pratiques, ou validation par une certification à l'issue de l'action par les stagiaires, au regard des objectifs visés

## **Accessibilité**

Nos formations sont accessibles aux personnes en situation de handicap.

Afin de nous permettre d'organiser le déroulement de la formation dans les meilleures conditions possibles, contactez-nous.

Un entretien avec notre référent handicap pourra être programmé afin d'identifier les besoins et aménagement nécessaires.

#### **Délai d'accès**

- Pour les formations intra : Les modalités et délais d'accès sont à valider lors d'un entretien téléphonique préalable et selon disponibilités respectives.
- Pour les formations inter : Selon notre calendrier d'inter-entreprises